# Chapter 1 **UNIX Introduction**

# UNIX History (1)

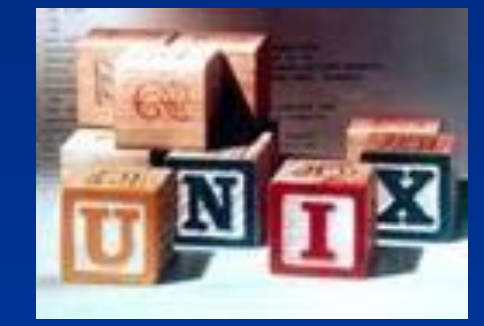

**◎ Before Multics there was chaos, and** afterwards, too

- **Multics:** 
	- **Multiplexed information and Computing Service**
	- **1965 ~ 1969**
	- **Bell labs, GE, MIT**
	- **Ken Thompson, Dennis Ritchie**

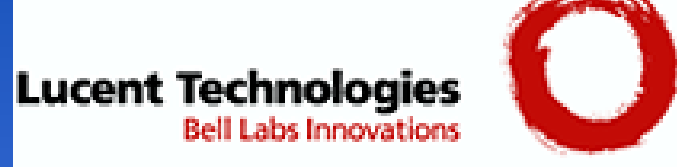

# UNIX History (2)

From Multics to something else

- › Ken Thompson first written a game called "Space Travel" on Multics on GE machine in 1969.
- › Implement "Space Travel" on PDP-7 again.
- › Thompson began to design the shell, the editor and the assembler on PDP-7.
- › In 1970, Brian Kernighan suggested the name "UNIX"

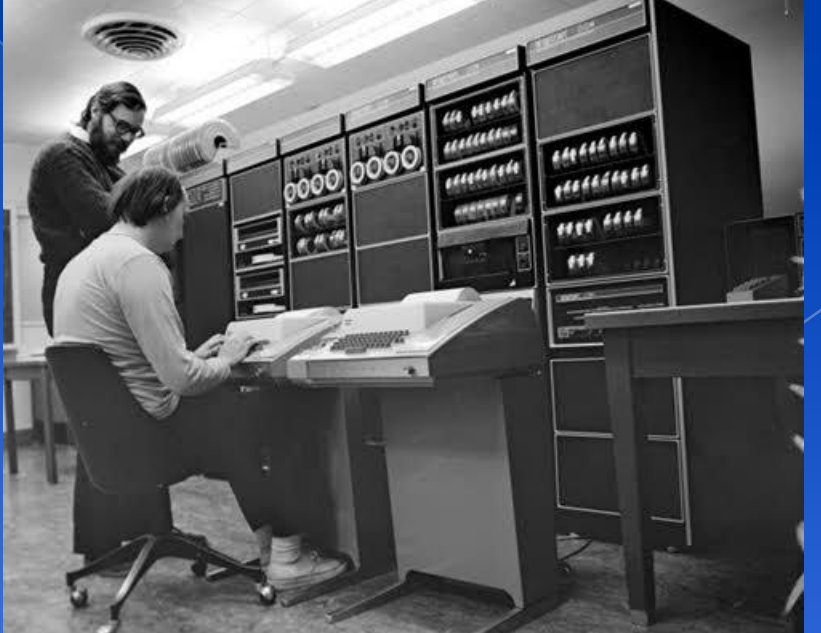

## **UNIX Genealogy**

- AT&T › Version 7~10  $>$  System III ~ V UCB › BSD IBM、DEC、HP
	- › OSF/1

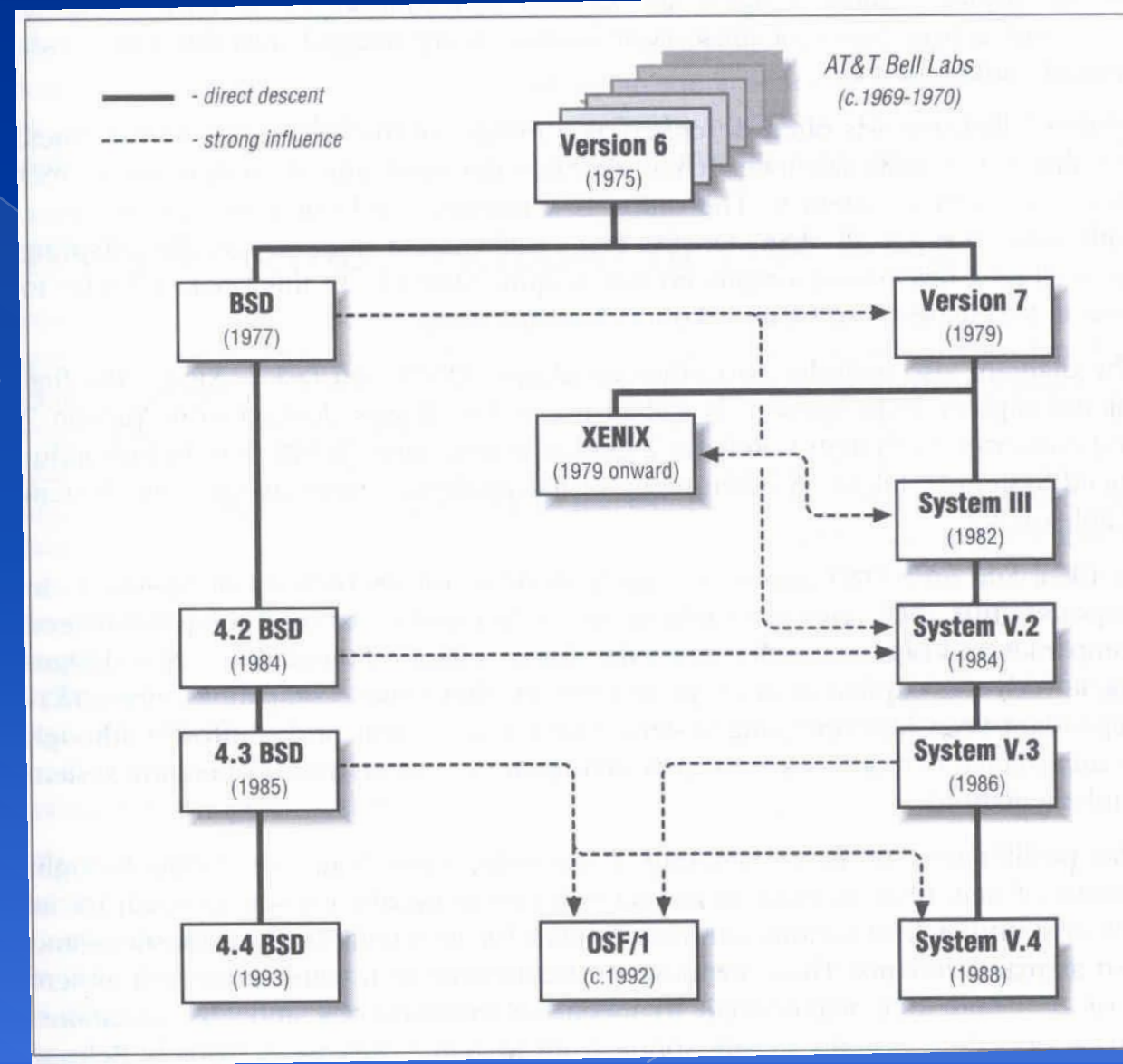

### **UNIX versions**

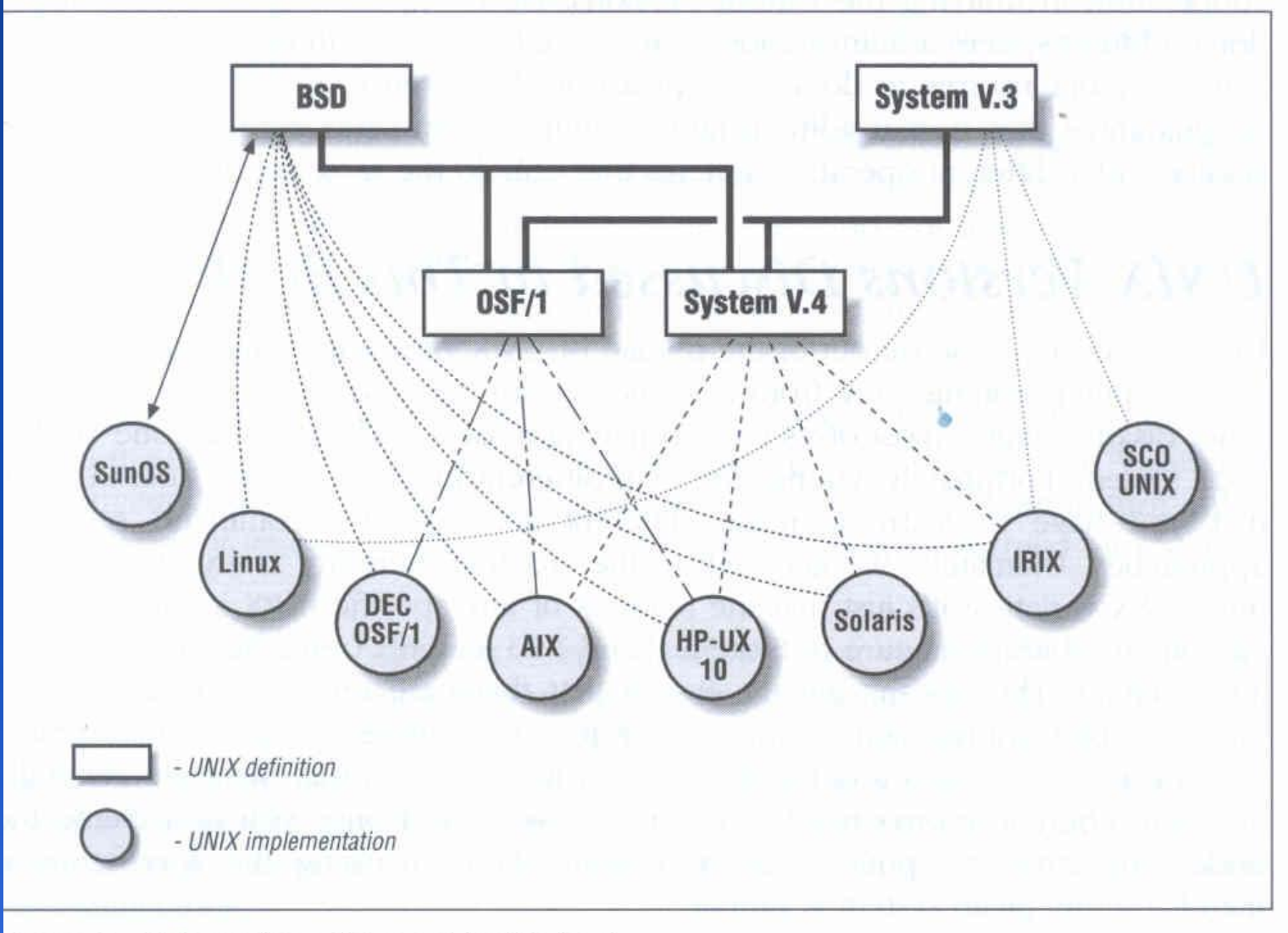

Figure 2: UNIX versions discussed in this book

#### Conventions

#### Syntax of commands:

- Anything between "["  $\&$  "]" are optional.
- Anything followed by " $\ldots$ " can be repeated.
- $\geq$  {a | b} you should choose one of them.
- › Example:
	- bork  $[-x]$  { on | off } filename ... bork on /etc/hosts bork -x /etc/hosts /etc/passwd bork –x /etc/hosts X bork -h /etc/hosts  $X$
- **◎** Globing characters
	- "\*" matches zero or more characters.
	- "?" match one character.
	- "~" means home directory
	- ""user" means home directory of user

### Man Pages (manual)

#### $\bullet$  man pages (manual)

- Contain descriptions of
	- Individual command.
		- $\cdot$  \$ man cp
	- Configuration File
		- **\$** man rc.local
	- Library routines
		- $\frac{1}{2}$  \$ man strcpy

### Man command

#### Command

- › \$ man [-s section] *title* (AT&T)
- › \$ man [section] *title* (BSD)
	-
	-
	-
	-

#### Man pages organization

 \$ man printf **(bash printf command)** \$ man 3 printf **(C Standard printf func.) Example 2 S** man -k exit **(keyword search)** \$ man 3 intro **(section introduction)**

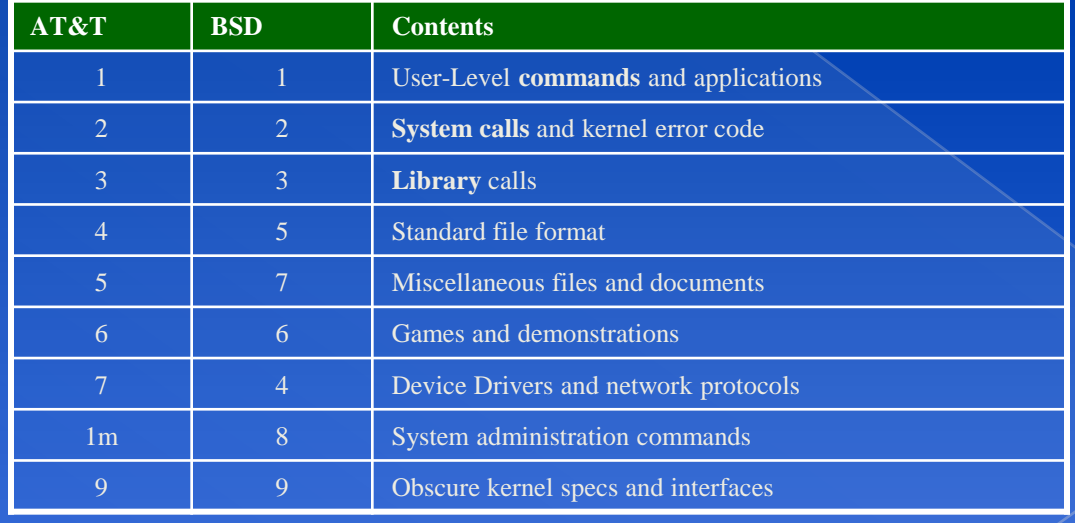

# UNIX Concepts - ID

#### User ID, Group ID

- $\frac{1}{2}$ **id** lwhsu
	- uid=13115(lwhsu) gid=300(gcs) groups=300(gcs),0(wheel),100(faculty),800(security),700(ta),888(wwwadm)
- › \$ **id** 13115
	- uid=13115(lwhsu) gid=300(gcs) groups=300(gcs),0(wheel),100(faculty),800(security),700(ta),888(wwwadm)
- **◎** Super user
	- › root
		- uid=0(root) gid=0(wheel) groups=0(wheel), …
- Other Important Users
	- daemon: Owner of many system processes
	- › operator: System &
	- bin: Binaries Commands and Source
	- › nobody: Unprivileged user

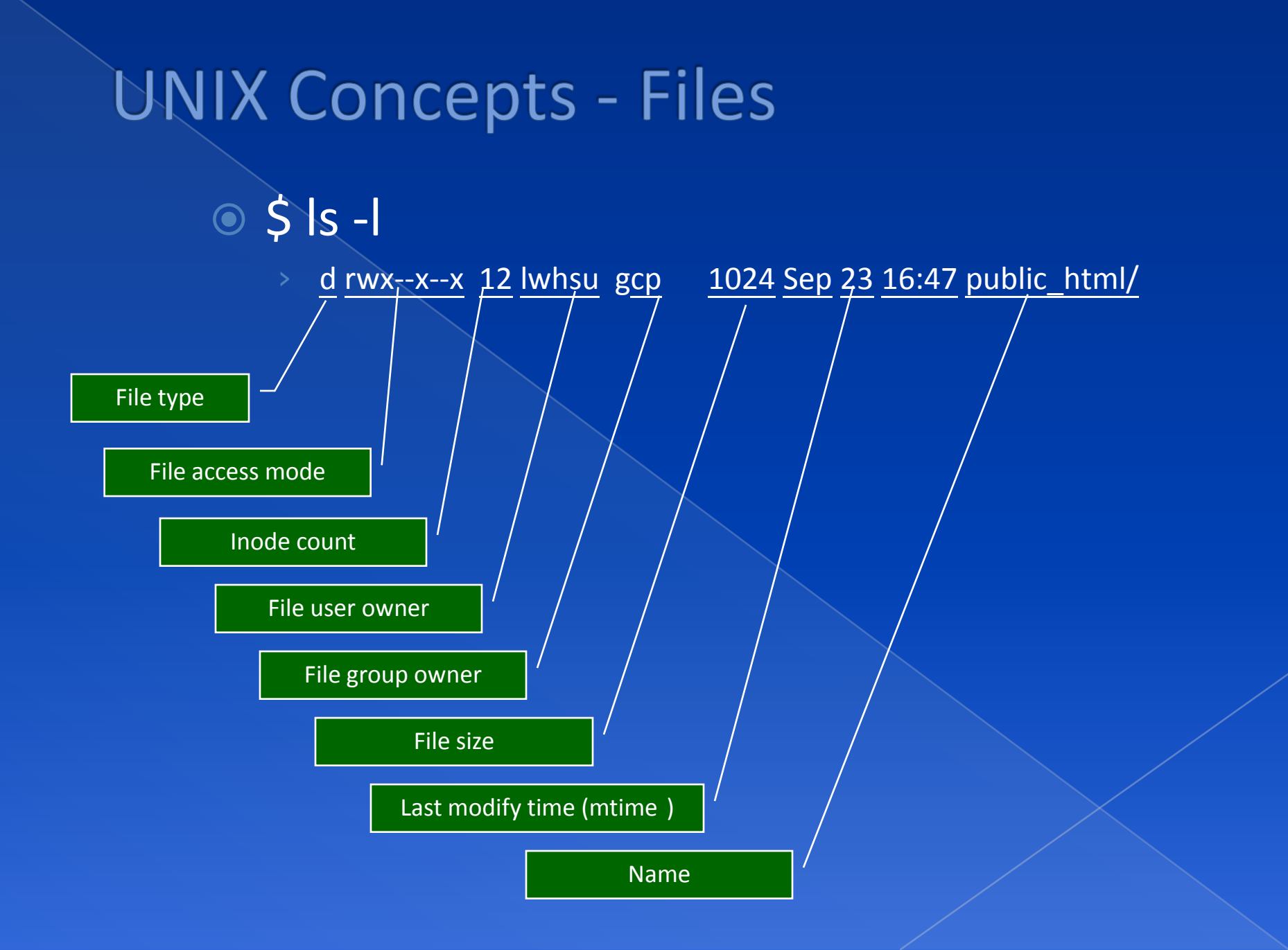

# **UNIX Concepts - File types**

File types

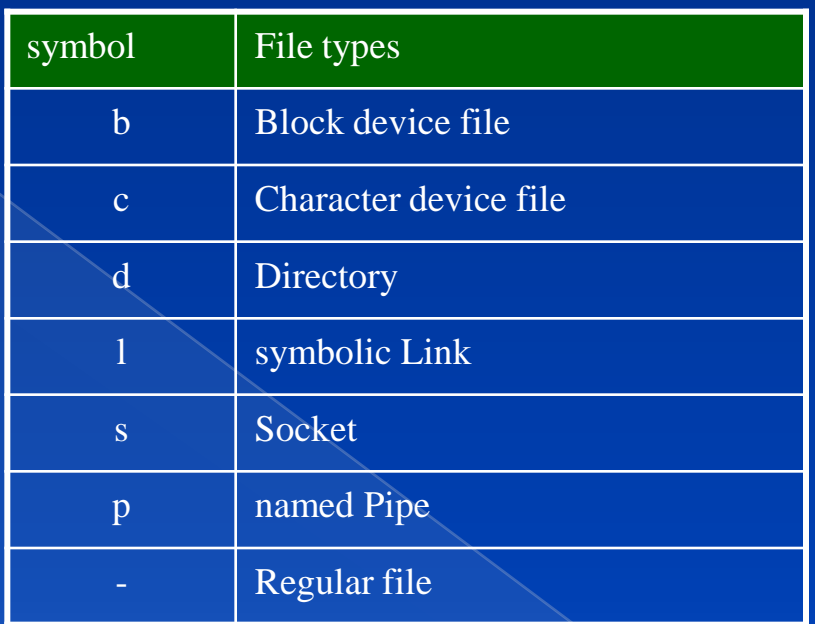

#### **file** command

- › determine file type
	- $\frac{1}{2}$  \$ file .tcshrc  $\rightarrow$  .tcshrc: ASCII text
	- $\frac{\pi}{2}$  \$ file /bin  $\rightarrow$  /bin: directory
	- $\frac{1}{2}$  \$ file /bin/sh  $\rightarrow$  /bin/sh: ELF 64-bit LSB executable, x86-64, version 1 (FreeBSD), for FreeBSD 8.0 (800049), dynamically linked (uses shared libs), FreeBSD-style, stripped
- /usr/ports/sysutils/file

### UNIX Concepts - File Access Mode

#### $\circ$  rwx r-x r-x

#### 421 421 421

- user, group, other privileges
- **◎** chmod command
	- › % **chmod** *access-string file*
		- **% chmod u+x test.sh**
		- **% chmod go-w .tcshrc**
		- **% chmod u+w,r-w hehe haha**
		- **% chmod –R 755 public\_html/**

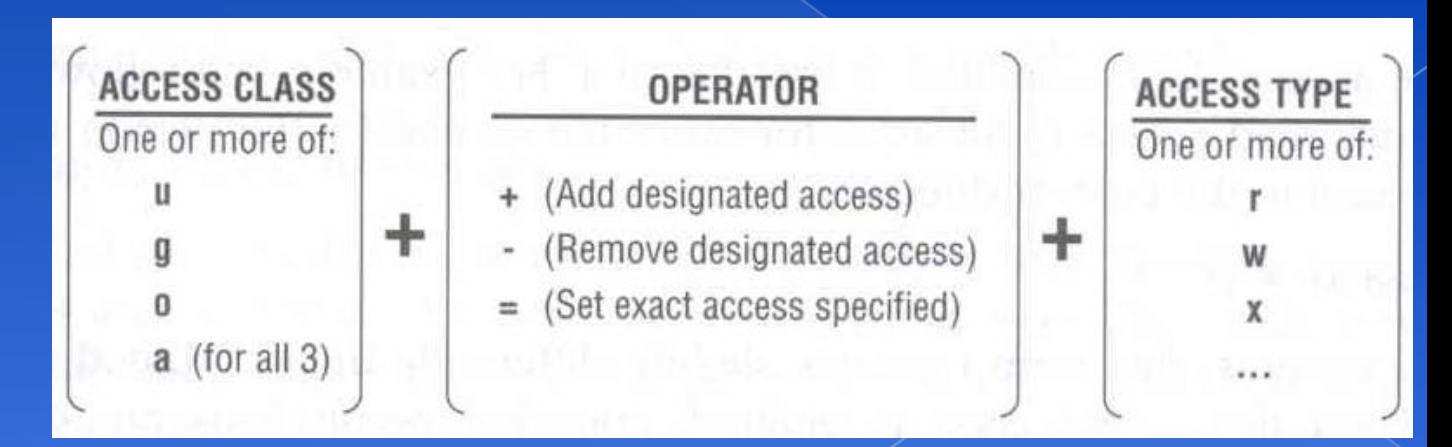

### **UNIX Concepts - File Protection**

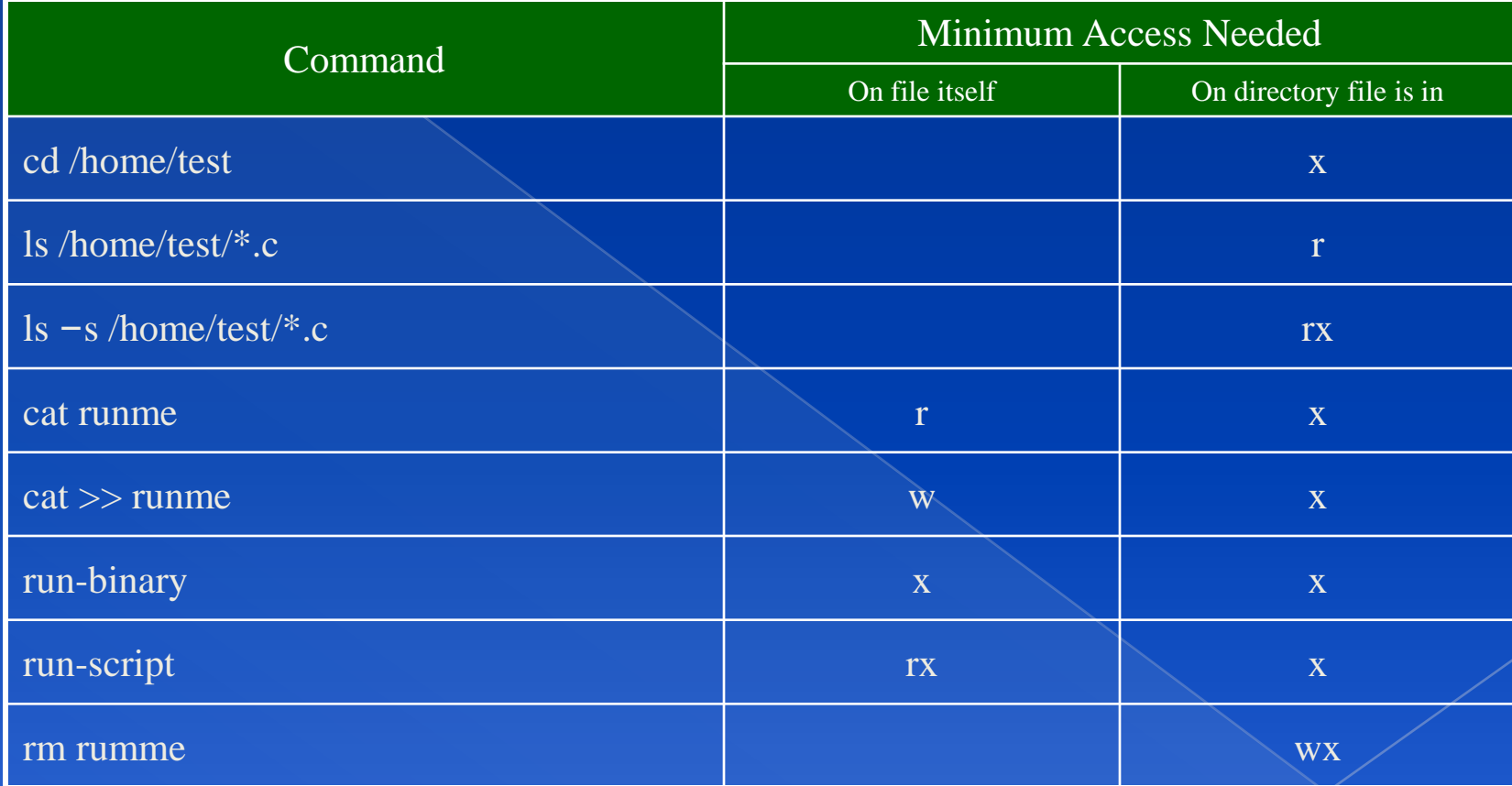

### **UNIX Concepts - Process**

#### Process: A working program

- › Foreground
	- Remain attached to the terminal
- › Background
	- Can not communicate with terminal

#### Process Life Cycle

fork, exec

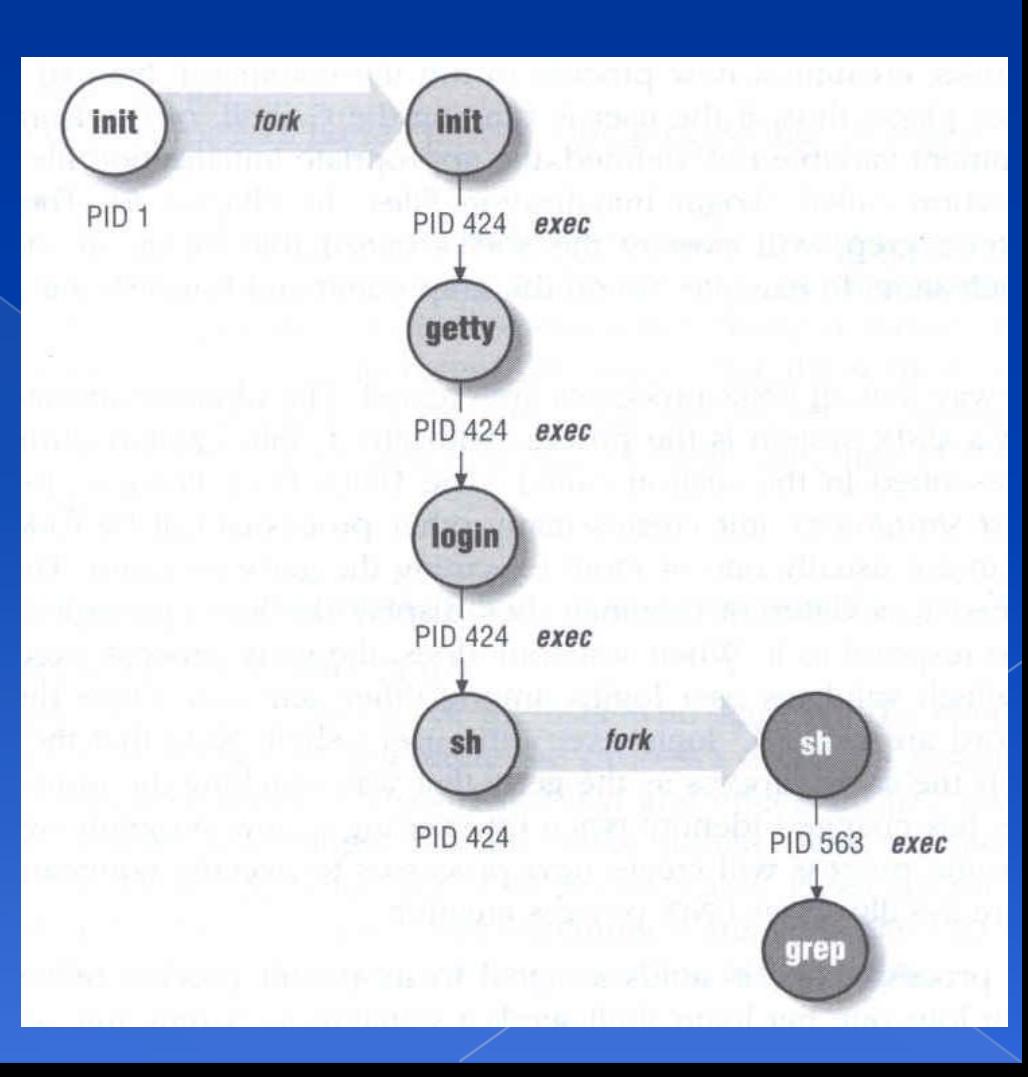

### **UNIX Concepts - Watching Process**

#### **O** ps command

- ps-aux, ps-auxww
	- USER, PID, %CPU, %MEM, VSZ RSS, TTY, STAT, START, TIME, COMMAND
		- D: in Disk
		- l: Idle
		- R: Running
		- S: Sleeping

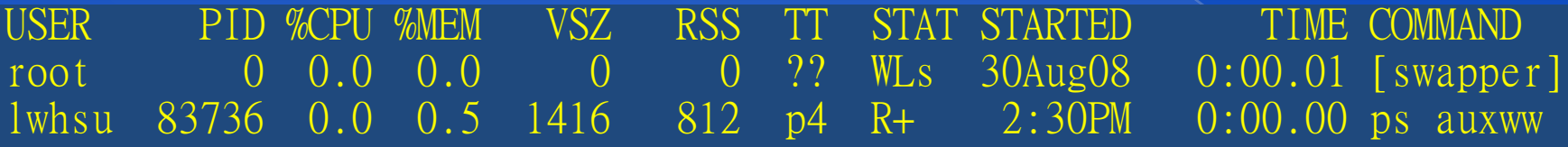

man ps...

#### **UNIX Concepts - Kill Process**

#### kill command

- › % **kill** –[*signal\_name*] pid
- › % **kill** –[*signal\_number*] pid
	- **% kill –HUP 88192 (hang up, reset)**
	- **% kill -1 88192**
	-
	- **% kill –15 12345**
	-
	- **% kill -9 3456**

**% kill –TERM 12345 (software termination)**

**% kill –KILL 3456 (kill program at OS level)**